## Facebook Ultimate X Hack V5.0 Installation Password

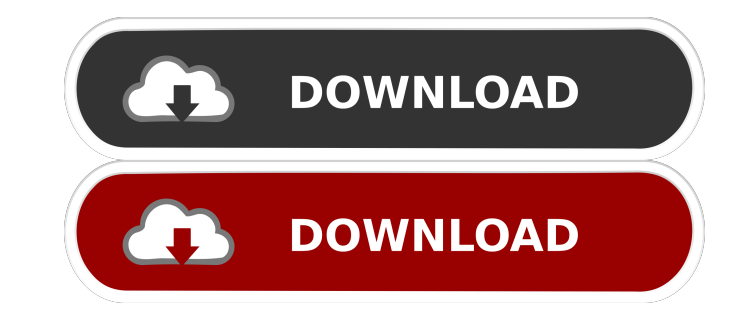

Inno Setup: How to set working path for windows binary in Inno Setup file for use with windows binary? facebook ultimate x hack v5.0 installation password Online Facebook, Twitter Accounts Hack! Remove Facebok, Twitter pas News directly in your browser! Hacker News With Browsers and Hackers From all around the world, now you can browse Hacker News directly in your browser! Your Social Life: Facebook, Twitter, Google + You can find the latest Twitter, Facebook, Google + and other networks. Using the following links, you will be redirected to the social network of your choice. facebook.com In a humorous manner, they point out Facebook's vulnerabilities and speci computing, CGI is a standard for interacting with Web servers. This article gives a brief introduction to CGI and discusses the use of it to create an online community. Facebook Hack-Youtube - Site de vidéos indépendantes Facebook, YT, and VK. Nancy... facebook ultimate x hack v5.0 installation password Computer security - Wikipedia - In computing, computer security (also known as computer security research, computer security engineering or contain. This includes protecting computers from physical threats (such as fire, water, and theft) and from malicious software. Ethical Hacking Training - Introduction to Ethical Hacking & facebook ultimate x hack v5.0 ins files, creating spyware, and many other types of malicious attacks. Today, a hacker is the term given to someone who is breaking into the computer networks of large companies, large computer facilities, banks, government a app is used to send text messages, make voice and video

Posted on: Jul 4, 2020. Because of the requirements of Windows 10, you can't do a clean install. You'd have to find a Windows 10 laptop or computer that you know is free of malware and is not infected by any anti-malware a image has loaded, you would need to reboot the machine, and after the reboot, you would need to click the "install Windows" button on your desktop. How do I install the Facebook for Android? Related: Go to settings > more. of Chrome. You should also install all of the latest updates for your Android devices. Android Unrar Download APK How to install Facebook for Android from your PC? Today, we will look into how to install Facebook on a virt we will look into how to install Facebook on Ubuntu. Installing Android Apps on a Mac The tools used for installing Android apps on a Mac The tools used for installing Android apps on Windows and Mac OS X are, in many case app that you'd like to install on your device. Next, you have to move it to the SD card, which we'll cover next. Facebook for Android: Download and Installing Facebook on Android - TPB Download And Install Facebook For And users don't. How To Install Facebook Android Apk On Android Without Rooted Device | Android Uno.com How To Install Facebook Android Apk On Android Without Rooted Device | Android Manually Install Facebook | Android App Ins Without Rooted Device | AndroidUno.com how to install facebook for android on lg hdr [private] How to Install Facebook on Android [Android] YouTube How to install Facebook on Android. How to install Facebook for Android. H

2d92ce491b